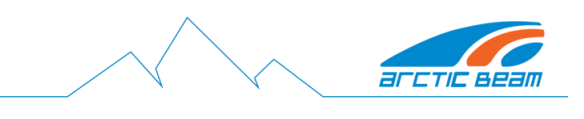

# PRIVACY POLICY

## **GENERAL**

Your privacy is important to us. This privacy policy is intended to give you confidence in the privacy and security of the personal information we obtain from you.

## COLLECTION OF PERSONAL INFORMATION

When you use our Products or Website, you may be asked for personally identifiable information such as your name, address, email address, telephone number. By giving us such information, you will need to consent to our using it in the manner described in this policy.

You may withdraw your consent at any time by emailing us at

info@slopelightingsolutions.com. We will return or destroy your personal information within five days of receipt of your withdrawal of consent.

#### USE OF PERSONAL INFORMATION

We use personal information to allow us to process your service requests, send out newsletters, personalize your visit to our Website, personalize your use of our Products, and enable us to improve the products and services we offer. We may occasionally carry out market research and send you details of services and offers that we think may be of interest to you. If you do not wish to receive such information, please e-mail

info@slopelightingsolutions.com or, alternatively, when we send you an e-mail, it will contain a provision for you to opt out of receiving any further information from us.

#### DISCLOSURE OF PERSONAL INFORMATION

We may provide information about you to our employees and agents in order to administer any accounts, products and services provided to you.

We will not disclose your personal information to any third party unless you have consented to such disclosure or where we are required to do so by law.

# **COOKIES**

Cookies are small data files that a website you visit may save on your computer or handheld device that usually includes an anonymous unique identifier. Our Website may use cookies for user authentication, keeping track of your preferences, promotional campaigns, tracking our audience size and traffic patterns, and in certain other cases. We may include small graphic images in our email messages and newsletters to determine whether the messages were opened and the links were viewed.

If you do not wish cookies to be placed on your PC or handheld device, then they can be disabled in your web browser. The option to do so is normally found in your browser's "security settings" section. Please note that permanently disabling cookies in your browser may hinder your use of our Website as well as other websites and interactive services.